# **REQUERIMENTO NOTA FISCAL AVULSA NFSA-e.**

Acesse o site: www.goiania.go.gov.br

#### **Entrar no site**

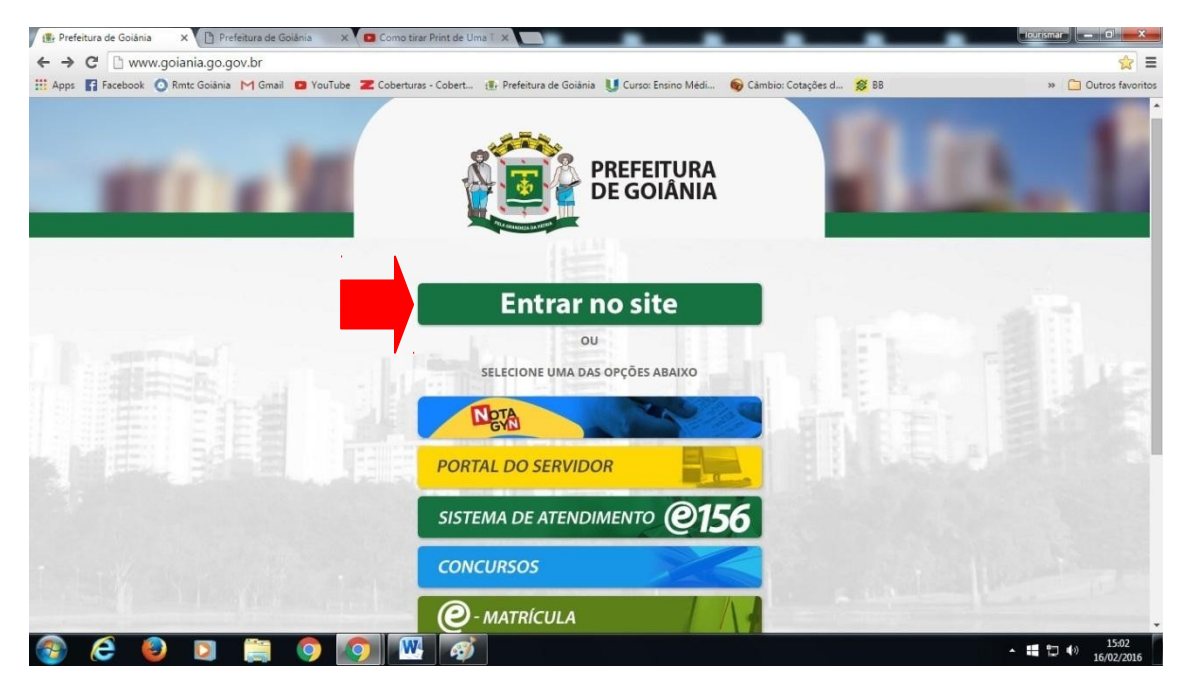

#### **Serviços.**

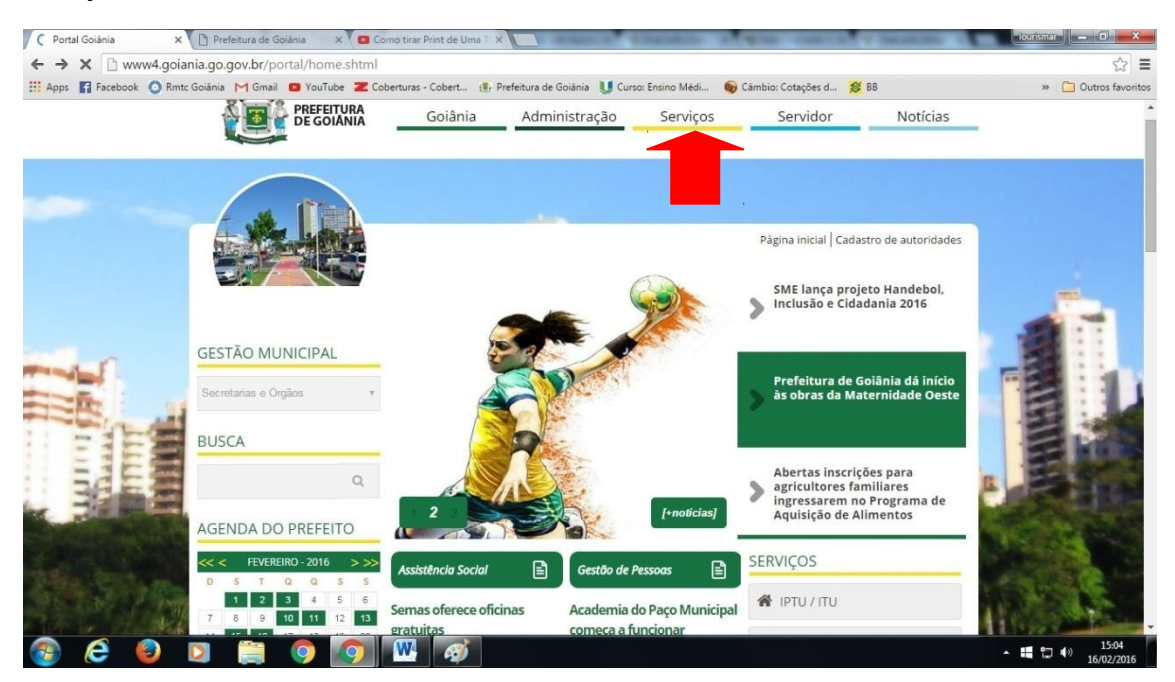

# ISSQN/TAXAS- (Nota Fiscal Avulsa - NFSA-e).

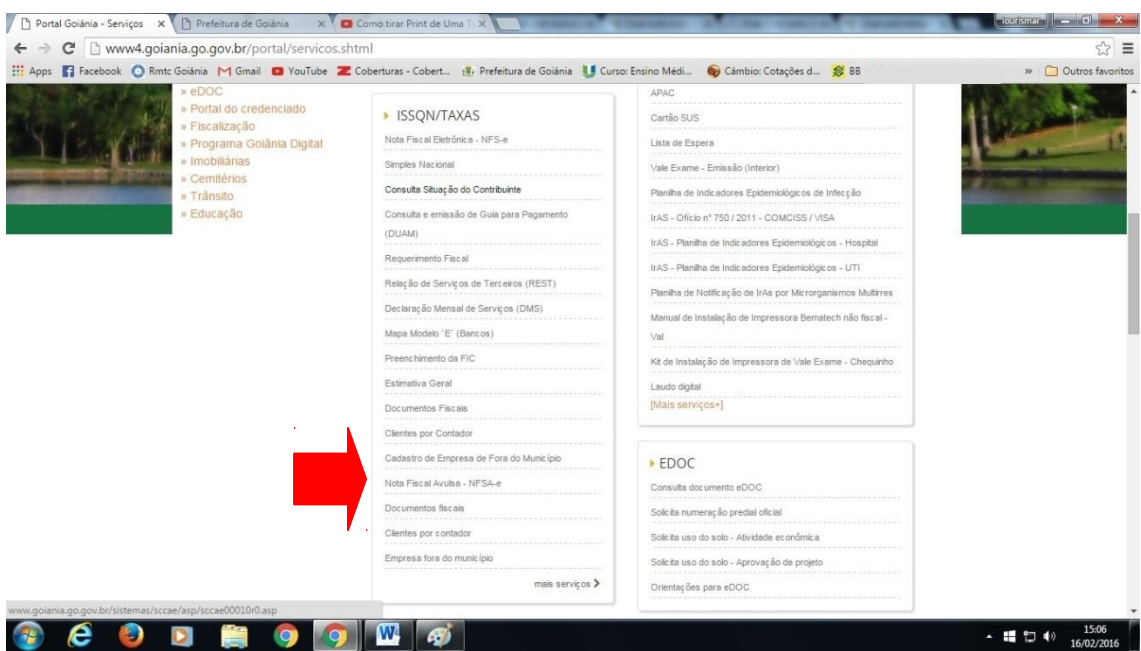

#### REQUERIMENTO NFSA-e.

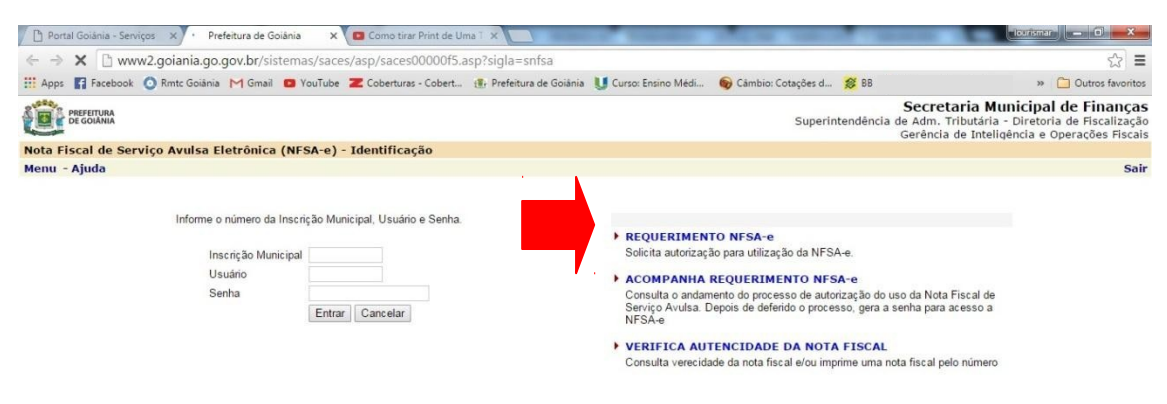

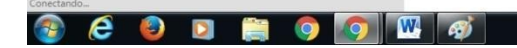

 $\leftarrow$  (  $\frac{15.07}{16/02/2016}$ 

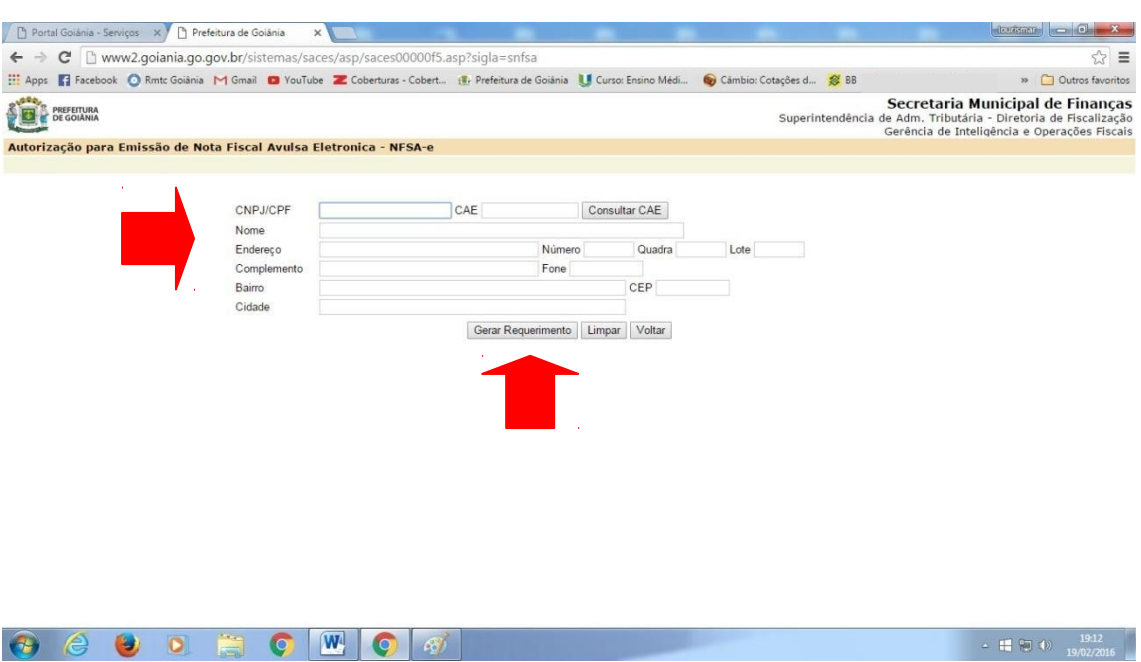

**Preencha corretamente informando os dados e aperte o botão (Gerar Requerimento).**

**Imprimir o Requerimento / Lista de documentos exigidos está no rodapé do requerimento.**

**OBS**: Protocolar o pedido de autorização para NFSA-e nas agências do VAPT-VUPT ou Atende-Fácil da Prefeitura de Goiânia.

**OBS: Ao protocolar o processo será gerada uma inscrição de (9) dígitos que deve ser repassada ao contribuinte de forma impressa, só com essa inscrição ele terá acesso ao sistema disponível no site da prefeitura de Goiânia.**

### **ACOMPANHA PROCESSO**

Acesse o site: www.goiania.go.gov.br

# **ENTRAR NO SITE – SERVIÇOS – PROCESSOS– (Consulta processos).**

Digite o número do processo e caracteres e aperte o botão (Consultar).

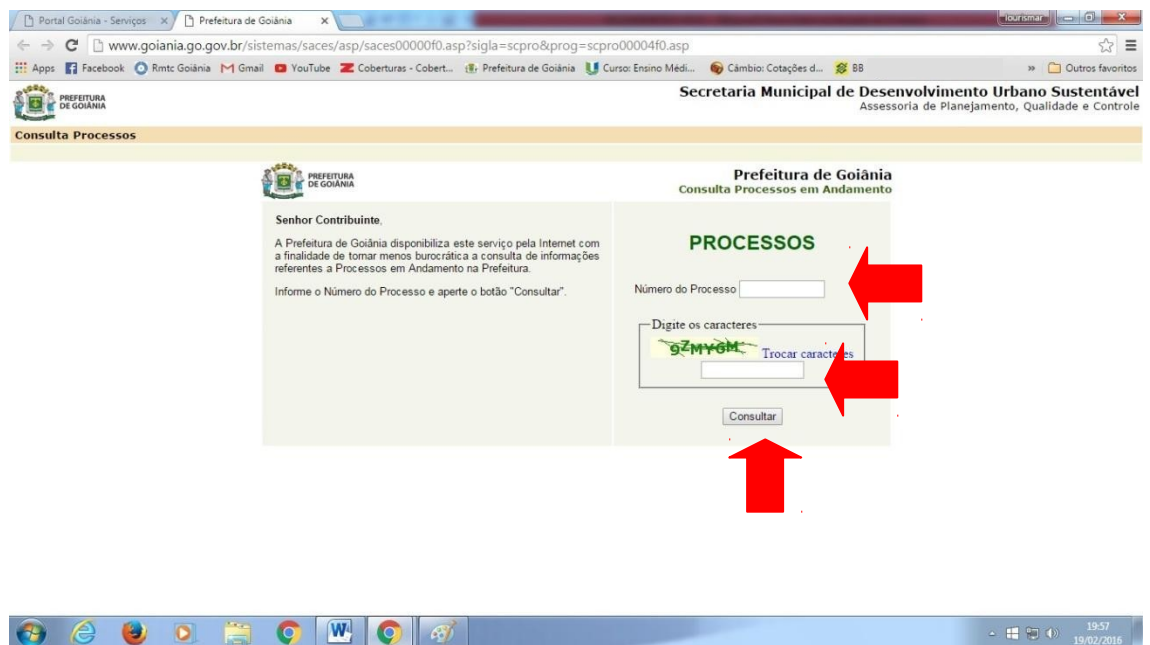

O processo estando **deferido** siga as instruções para cadastrar acesse: www.goiania.go.gov.br

# ACESSE: www.goiania.go.gov.br

ENTRAR NO SITE - SERVIÇOS - ISSQN/TAXAS - Nota Fiscal Avulsa NFSA-e.

### **ACOMPANHA REQUERIMENTO NFSA-e**

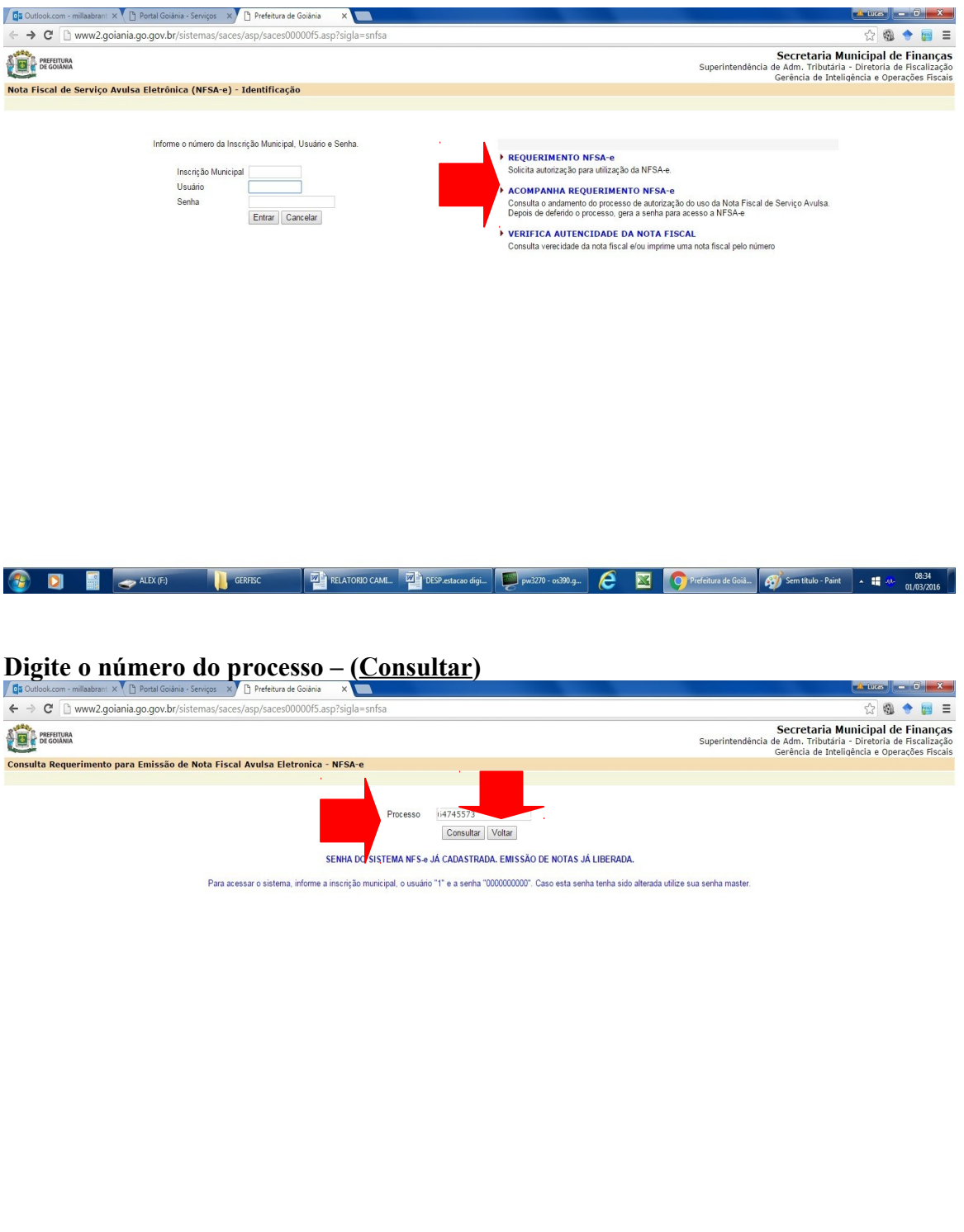

**1 D E** ALEX (F) **C** GERENC **E** RELATORO CAVAL. **E** DESP estaco digl. **C** pois270 - or390.g. **C N C** Preference of Grid Seattles - Party **C** 6.45 **C** 

# **CADASTRAR SENHA NOTA FISCAL AVULSA NFSA-e**

**\*Digite Inscrição** - ??????????

**\*Usuário** - 1

**\*Senha** - "dez zeros"- 0000000000

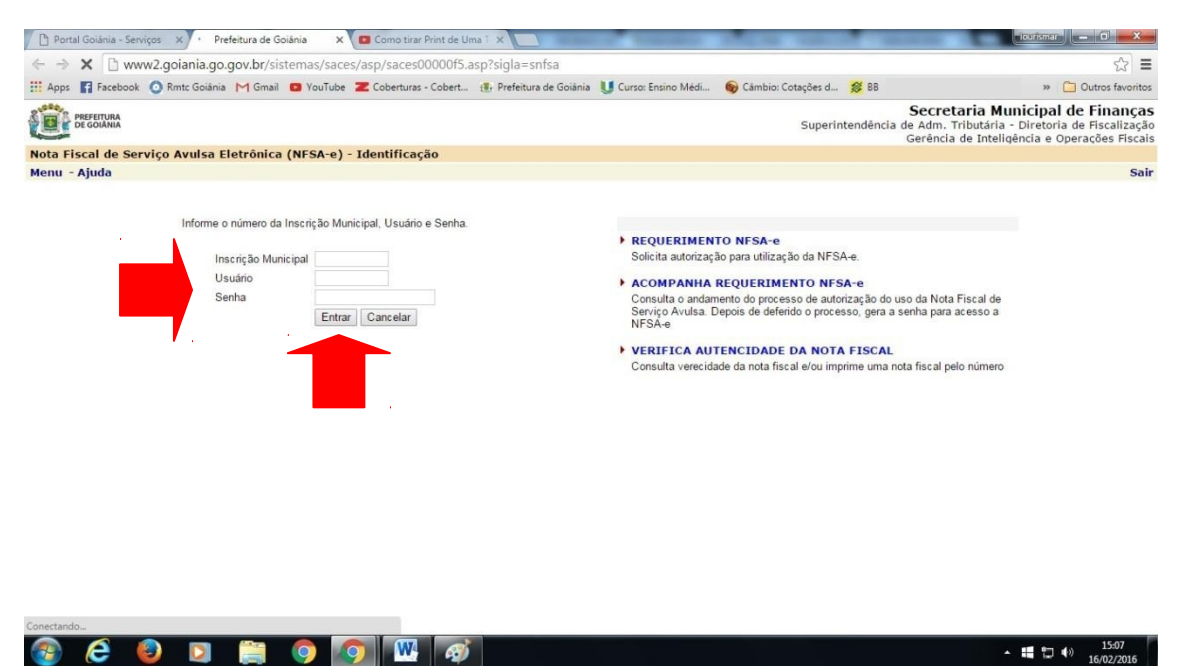

**Digite e confirme senha aperte o botão (Alterar Senha)**

**Para a emissão de Nota fiscal Avulsa NFSA-e.**

**Gerar guia**, fazer o pagamento, Após o sistema identificar o pagamento, a nota estará disponível no sistema de geração de Nota fiscal Avulsa NFSA-e.

**Com o processo "Deferido", o contribuinte tem o prazo de 90 dias (3 meses) para cadastrar sua senha de acesso. Prazo após o qual o processo será arquivado por falta de interesse processual, segundo art. 17, § 2º do Ato Normativo 003/2013.**